## **PECYPCH И ИНСТРУМЕНТЫ**

Карты памяти: Mind Map, Free Mind, Xmind, DIA, Mindmeister, Spiderscribe

**Онлайн доски: Flinga, Stoodle, Scratchwork, Deskle, Know Lounge, Miro,** WebRoom, Draw Chat, Padlet, Lino, Scrumblr, AWW APP

**Видео: YouTube, Vimeo** 

**Опросы: Active Prompt, Mentimer, ParticiPoll, Edmodo, Socrative, JotForm,** Microsoft Forms, Google Forms, Яндекс. Формы, Bittefeedback, SurveyMonkey, **Poll Everywhere, Simpoll** 

**Видеоконференции: Draw Chat, Free Conference Call, Zoom.us, GoTalk,** Whereby, Unhangout, WebRoom, Proficonf, MyOwnconferns

Социальные сети: Одноклассники, Вконтакте, Facebook

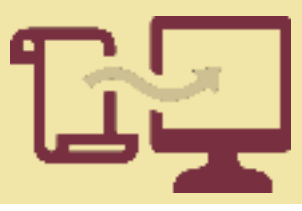

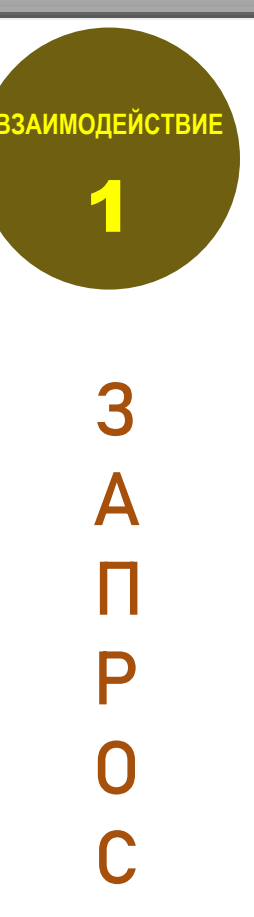

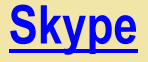

РЕСУРСЫ И ИНСТРУМЕНТЫ

**УТОЧНЕНИЕ**

2

П

Р

О

С

 $\mathbb{Z}$ 

В

Е

Т

Л

Е

Н

И

Е

**Обмен**: [Pocket,](https://app.getpocket.com/) [Google,](https://www.google.ru/) [Википедия](https://ru.wikipedia.org/wiki/Заглавная_страница), [YouTube](https://www.youtube.com/), [Vimeo](https://vimeo.com/), [Kidtopia](https://kidtopia.info/), [Padlet](https://padlet.com/), [Quora](https://www.quora.com/), [Reddit,](https://www.reddit.com/) [Tube](https://tube.quinzel.tech/), [BoClips,](https://www.boclips.com/teachers) [Adme](https://www.adme.ru/)

**Обсуждение**: [Flinga,](https://flinga.fi/tools) [Stoodle,](http://stoodle.ck12.org/) [Scratchwork](https://app.scratchwork.io/), [Deskle,](https://deskle.com/d0NyVL2) [Know Lounge](https://www.knowlounges.com/), [Miro,](https://miro.com/app/dashboard/) [WebRoom](http://didaktor.ru/lyogkij-i-dostupnyj-instrument-organizacii-onlajn-konferencij/), [Draw Chat,](http://didaktor.ru/draw-chat-besplatnaya-videokonferenciya-s-interaktivnoj-doskoj/) [Padlet,](https://padlet.com/) [Lino](https://en.linoit.com/), [Pearltrees](http://pearltrees.com/)

**Интерактивное видео**: [Vizia](https://vizia.co/), [Playposit](https://go.playposit.com/), [Playbuzz](https://www.playbuzz.com/), [H5P](https://h5p.org/), [Learning.Apps](https://learningapps.org/), [Vialogues,](http://didaktor.ru/interaktivnoe-uchebnoe-video-s-pomoshhyu-vialogues/) [Timelinely,](http://didaktor.ru/timelinely-konstruktor-interaktivnogo-video/) [VideoAnt,](http://didaktor.ru/videoant-prostoj-v-ispolzovanii-redaktor-interaktivnogo-video/) [Edpuzzle](https://edpuzzle.com/), [TedEd,](http://didaktor.ru/ted-ed-sozdal-konstruktor-interaktivnyx-videourokov/) [Zaption,](http://didaktor.ru/onlajn-konstruktor-interaktivnogo-video-zaption/) [VideoNotes](http://didaktor.ru/kak-ispolzovat-videonot-es-v-obuchenii/)

**Служебные**: [ytCropper](http://didaktor.ru/kak-bystro-pokazat-fragment-videorolika/), Free Screen Video Recorder, Camtasia Studio, Windows Movie Maker, Киностудия Windows Live, [Kizoa](https://kizoa.ru/), и др.

**Конструкторы**: [Sharalike,](https://sharalike.com/) [Biteable](https://biteable.com/), [Renderforest](http://didaktor.ru/renderforest-onlajn-instrument-dlya-sozdaniya-video-i-animirovannyx-prezentacij/), [Mysimpleshow,](https://website.mysimpleshow.com/#/dashboard) [Animatron,](https://www.animatron.com/) Parapara [Animation](Parapara Animation), [Flipanim,](http://flipanim.com/) [Powtoon,](http://didaktor.ru/obrazovatelnye-vozmozhnosti-powtoon/) [Animaker](https://www.animaker.ru/)

## РЕСУРСЫ И ИНСТРУМЕНТЫ

Удалённые лаборатории: Curiositymachine, Instructables, Remote **Dynamical Systems Laboratory, Advanced Laboratory Physics Association** (ALPhA), Thomas Jefferson National Accelerator Facility (Jefferson Lab)

Наблюдения: Дневник погоды gismeteo, Погода в мире, Countrymeters, Worldometers, Геологическая служба США, Земля Инфо, Роскосмос, Специальная астрофизическая обсерватория РАН, Explore.org и др. онлайн камеры

Инструменты онлайн: Sciencejournal, PhET Interactive Simulations, Microsoft Mathematics, Desmos, Flora Incognita и др.

Инструменты офлайн: Цифровые микроскопы, документ-камеры, цифровые школьные лаборатории (LabDisc, РобикЛаб, Научные Развлечения, PROLog, Наураша)

**Роботы для школы:** Lego, Технолаб, VEX Robotics, CUBROID Coding Block, Robo kids и др. instructables

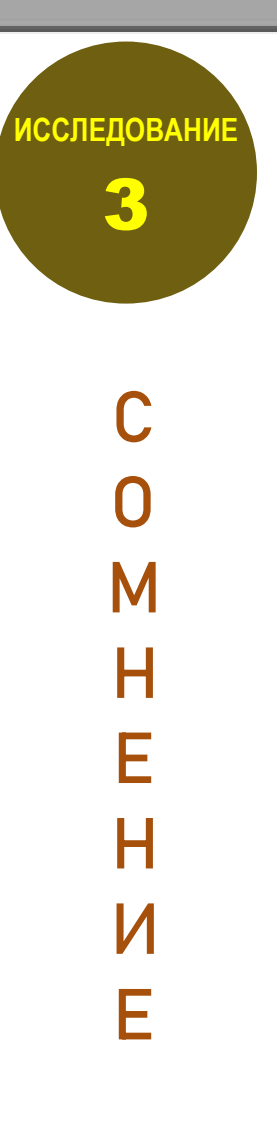

## **PECYPCH И ИНСТРУМЕНТЫ**

Конструкторы WEB-ресурсов: Wiki-проекты (Fandom, Letopisi, Wikiwall, GOOGLE сайты, Padlet, Audacity, Blogger, Pageorama, Teletype, Penzu, Draft, конструкторы сайтов

**Онлайн доски: Flinga, Stoodle, Scratchwork, Deskle, Know Lounge, Miro,** WebRoom, Draw Chat, Padlet, Lino, Scrumblr, AWW APP

Инфографика: Canva, Visme, Easelly, Piktochart, Creately, Infogram, **Genially** 

Интерактивные плакаты: Thinglink, Glogster, Genially, H5P, Drawings. Google, Smorepages, Padlet, Blendspace

Презентации: PowerPoint, GoAnimate, Sharalike, Biteable, Renderforest, Mysimpleshow, Animatron, Parapara Animation, Flipanim, Powtoon, Animaker, Prezi, Focusky, Beautiful.AI, Zeetings, Swipe, Emaze, Sway

**PE** PowerPoint

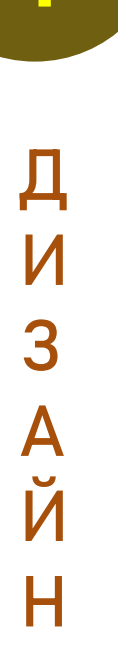

**РОЕКТИРОВАНИЕ** 

 $\Delta$